# **Inhaltsverzeichnis**

## **FUNcube Dongle**

[Versionsgeschichte interaktiv durchsuchen](https://wiki.oevsv.at) [VisuellWikitext](https://wiki.oevsv.at)

#### **[Version vom 15. Oktober 2012, 18:43 Uhr](https://wiki.oevsv.at/w/index.php?title=FUNcube_Dongle&oldid=10691) [\(Quelltext anzeigen\)](https://wiki.oevsv.at/w/index.php?title=FUNcube_Dongle&action=edit&oldid=10691)**

[Oe1mcu](https://wiki.oevsv.at/wiki/Benutzer:Oe1mcu) [\(Diskussion](https://wiki.oevsv.at/w/index.php?title=Benutzer_Diskussion:Oe1mcu&action=view) | [Beiträge\)](https://wiki.oevsv.at/wiki/Spezial:Beitr%C3%A4ge/Oe1mcu) (Die Seite wurde neu angelegt: "[Kategorie:](https://wiki.oevsv.at/wiki/Kategorie:SDR) [SDR](https://wiki.oevsv.at/wiki/Kategorie:SDR) .")

### **[Version vom 22. September 2015, 02:17](https://wiki.oevsv.at/w/index.php?title=FUNcube_Dongle&oldid=13767)  [Uhr](https://wiki.oevsv.at/w/index.php?title=FUNcube_Dongle&oldid=13767) [\(Quelltext anzeigen](https://wiki.oevsv.at/w/index.php?title=FUNcube_Dongle&action=edit&oldid=13767))**

[OE1VMC](https://wiki.oevsv.at/wiki/Benutzer:OE1VMC) [\(Diskussion](https://wiki.oevsv.at/w/index.php?title=Benutzer_Diskussion:OE1VMC&action=view) | [Beiträge\)](https://wiki.oevsv.at/wiki/Spezial:Beitr%C3%A4ge/OE1VMC) [Zum nächsten Versionsunterschied →](https://wiki.oevsv.at/w/index.php?title=FUNcube_Dongle&diff=next&oldid=13767)

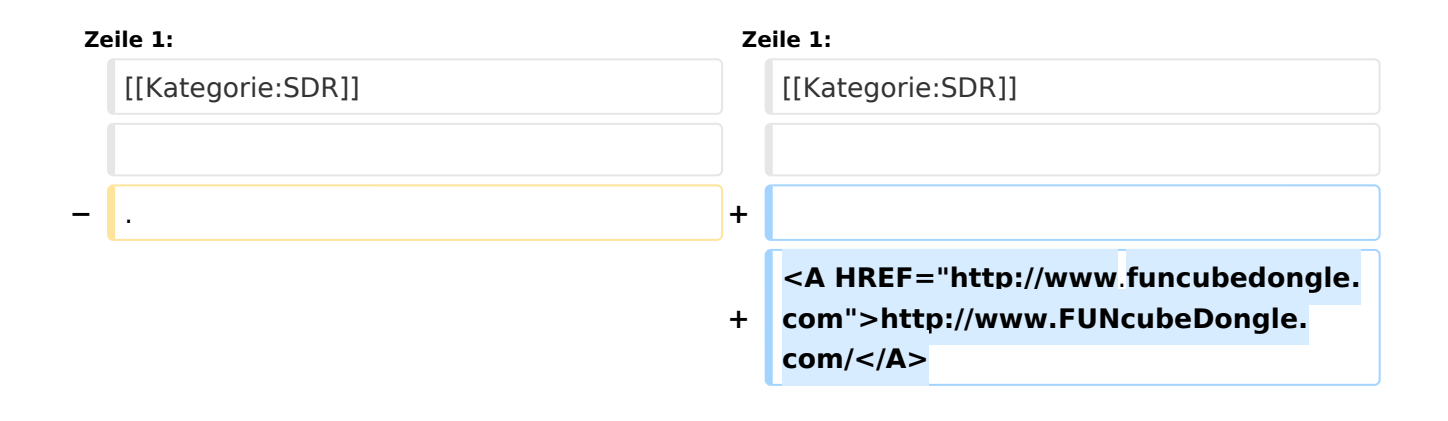

### Version vom 22. September 2015, 02:17 Uhr

<A HREF="<http://www.funcubedongle.com>"[>http://www.FUNcubeDongle.com/<](http://www.FUNcubeDongle.com/)/A>